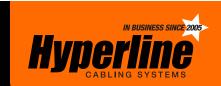

## Preliminary Registration

|                                                                                                    | Ref. no. (for office | ce use): Date:                                                                                                    |
|----------------------------------------------------------------------------------------------------|----------------------|----------------------------------------------------------------------------------------------------|
| INFORMATION ON THE                                                                                 | CUSTOMER/OWNER OF TH | HE SYSTEM                                                                                                    |
| Company name:                                                                                      |                      |                                                                                                    |
| Registered office address: _                                                                       |                      |                                                                                                    |
| Address of the system to be                                                                        | registered:          |                                                                                                    |
| Contact person (name):                                                                             |                      |                                                                                                    |
|                                                                                                    |                      | _ Fax:                                                                                                    |
| Email:                                                                                             |                      |                                                                                                    |
|                                                                                                    |                      |                                                                                                    |
| PLEASE INDICATE WHI HYPERLINE CABLING S IS BEING REQUESTED:  Hyperline 5e Hyperline 6 Hyperline 6A | SYSTEMS WARRANTY     | <ul> <li>Appointment of preliminary registration:</li> <li>To confirm the relevance of the selected warranty program</li> <li>To inform the Hyperline SCS owner on terms and conditions of the warranty before physical assembly begins</li> <li>To confirm the Cl's authority to provide warranty services for the Hyperline SCS</li> </ul> |
| Certified expert name:                                                                             |                      | Certified expert name:                                                                                                    |
| Personal certificate number:                                                                       |                      | Personal certificate number:                                                                                                    |
| Company name:                                                                                      |                      | Company name:                                                                                                    |
| Certified expert signature:                                                                        |                      | Certified expert signature:                                                                                                    |
| Telephone:                                                                                         |                      | Telephone:                                                                                                    |
| Fax:                                                                                               |                      | Fax:                                                                                                    |
| Email:                                                                                             |                      | Emaile                                                                                                    |

- This completed form must be submitted to Hyperline Systems Canada prior to any installation requiring a system warranty certification under Hyperline Systems Canada.
- Written approval from Hyperline Systems Canada is required prior to the commencement of any installation in order for a Hyperline Systems Canada warranty certification to be valid.

Please submit this form via email to info@hyperline.com or scan and fax to 613-736-9752.

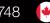